## *Струйный принтер*

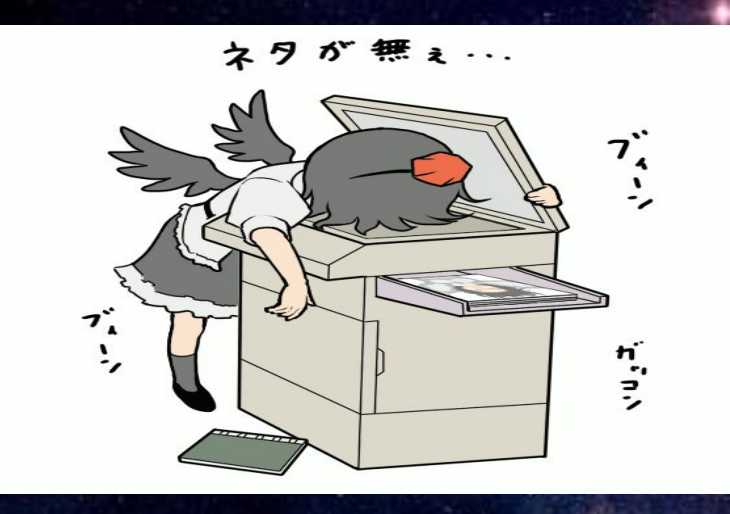

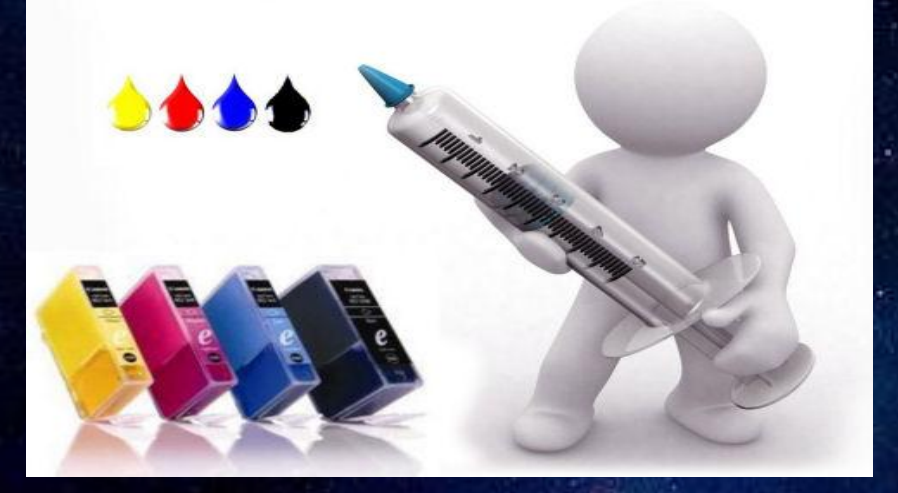

**Выполнила студентка группы 9УК-21 Евсеева Вероника**

*Принтер - это устройство для печати изображений или текста на какой-либо твердый носитель, в большинстве случаев это бумага. Принтер можно отнести к виду терминальных устройств для компьютера. Процедуру печати на бумагу, прозвали выводом на печать, а документ который в итоге должен получиться называют, либо твердая копия, либо распечатка.*

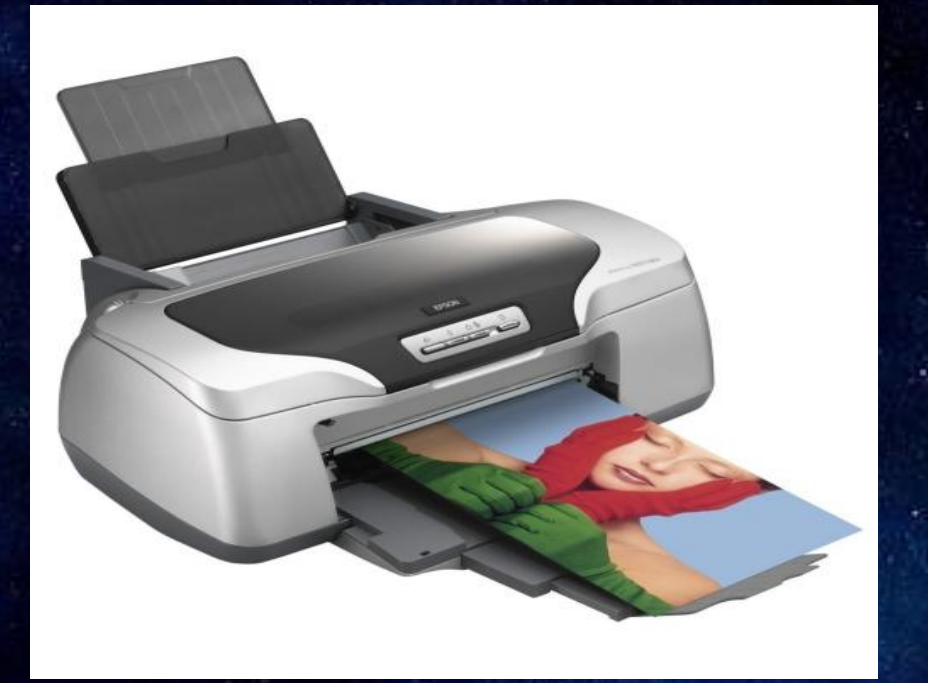

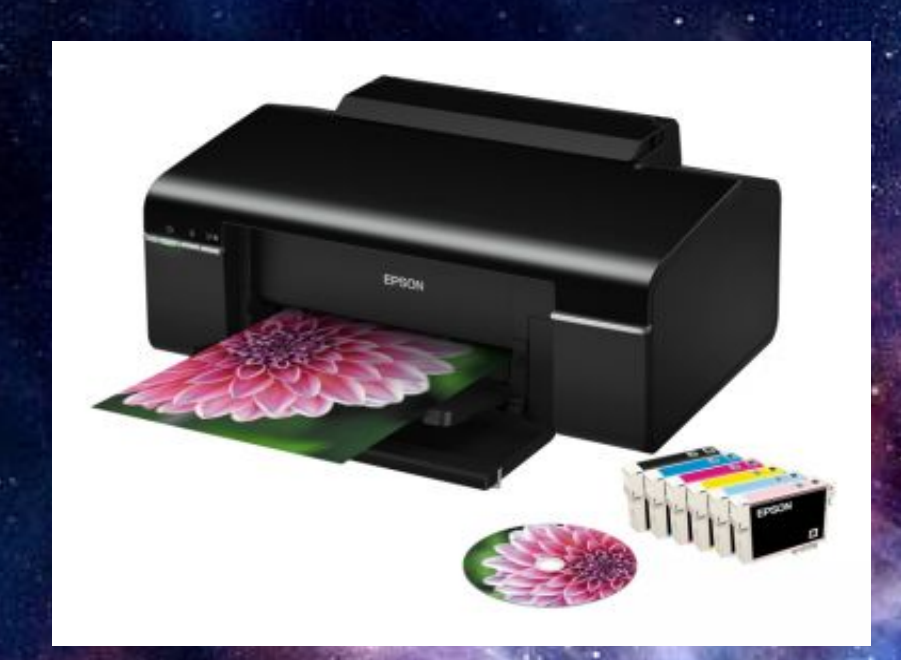

*Компьютерные принтеры могут быть лазерные, матричные, струйные или сублимационные, а по цвету печати, разумеется только двух видов, монохромные или многоцветные. Хотя иногда, из типа лазерных принтеров выделяют еще один вид, светодиодных принтеров.* 

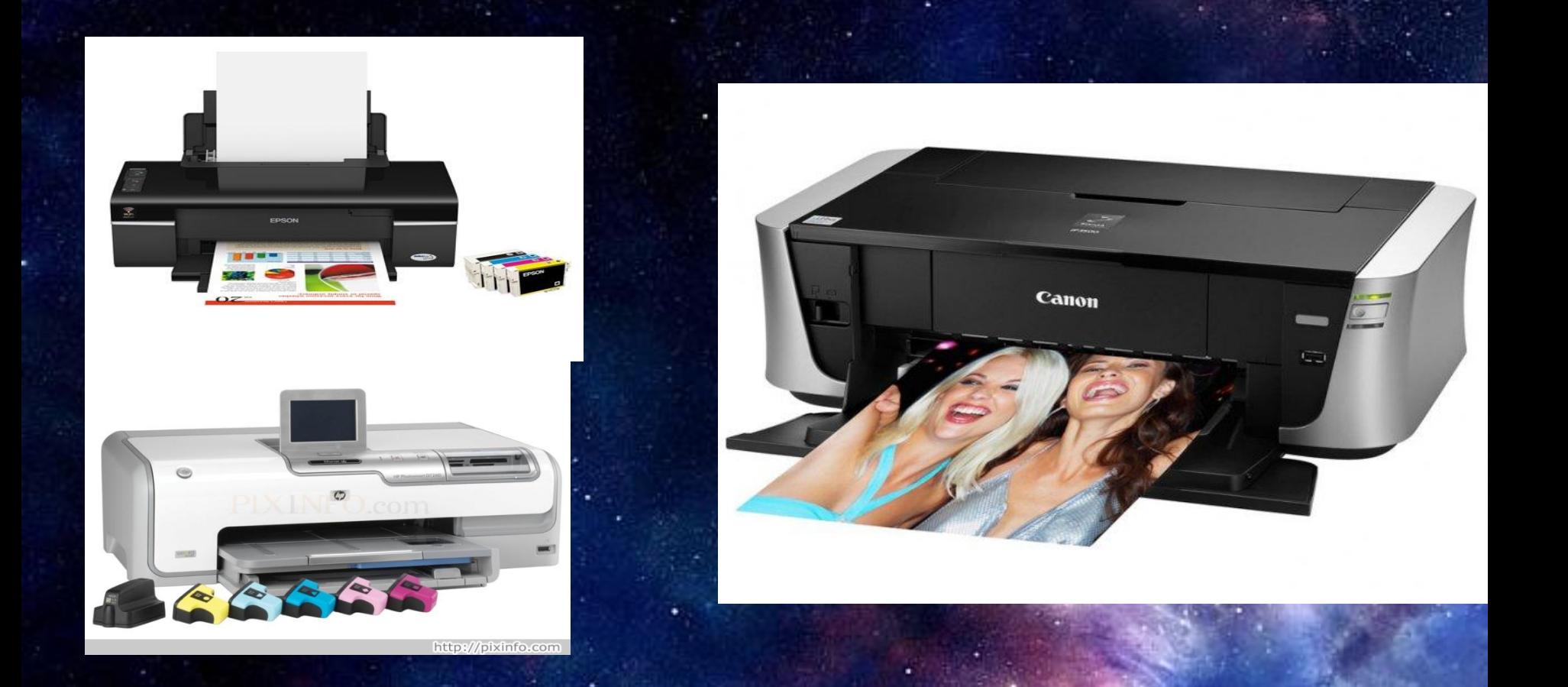

## *СТРУЙНЫЕ ПРИНТЕРЫ*

*Принцип действия струйных принтеров похож на матричные принтеры тем, что изображение на носителе формируется из точек. Но вместо головок с иголками в струйных принтерах используется матрица дюз (то есть головка), печатающая жидкими красителями.*

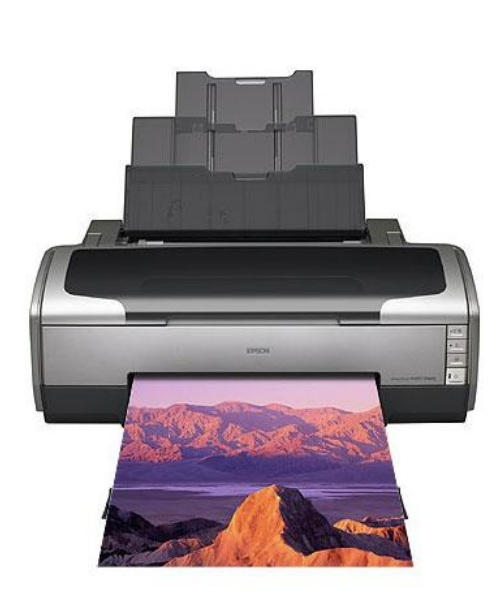

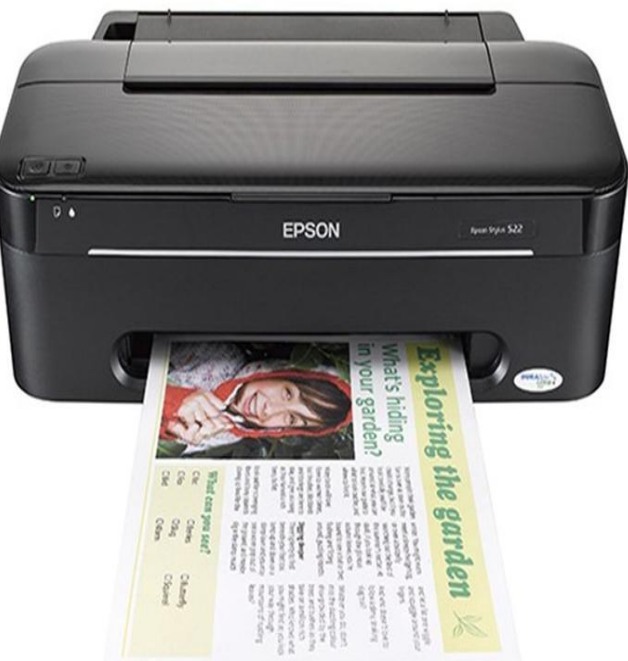

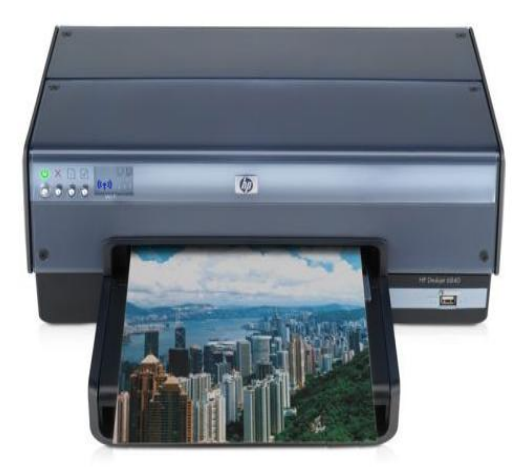

*Печатающая головка может быть встроена в картриджи с красителями. А в некоторых моделях офисных принтеров используются сменные картриджи, печатающая головка, при замене картриджа не демонтируется. На большинстве принтеров промышленного назначения чернила подаются в головы, закреплённые в каретке, через систему автоматической подачи чернил.*

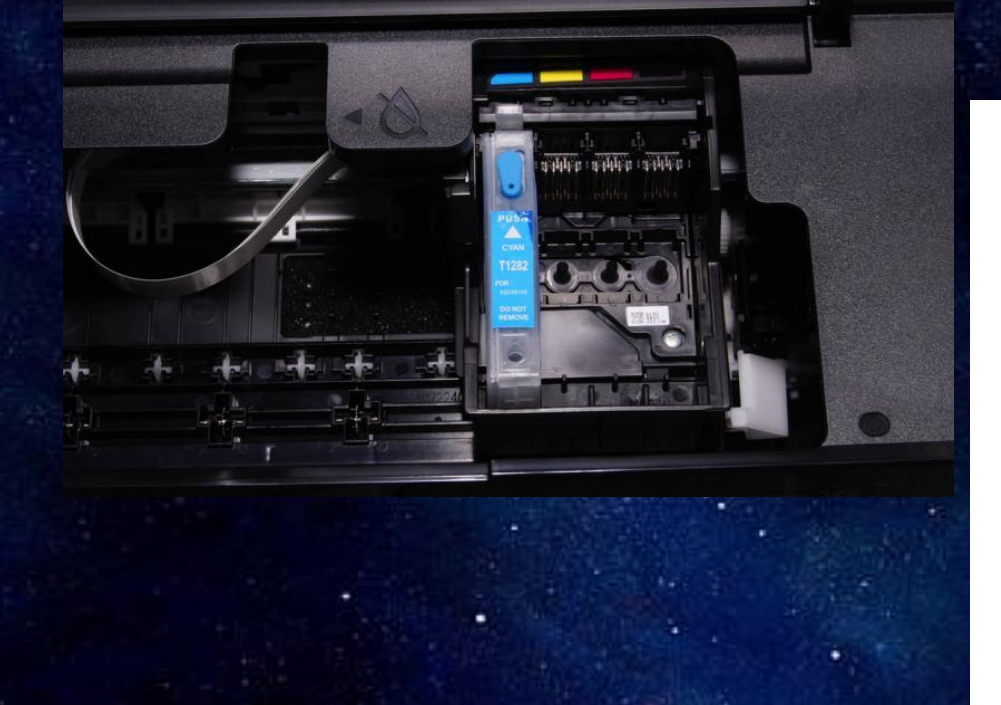

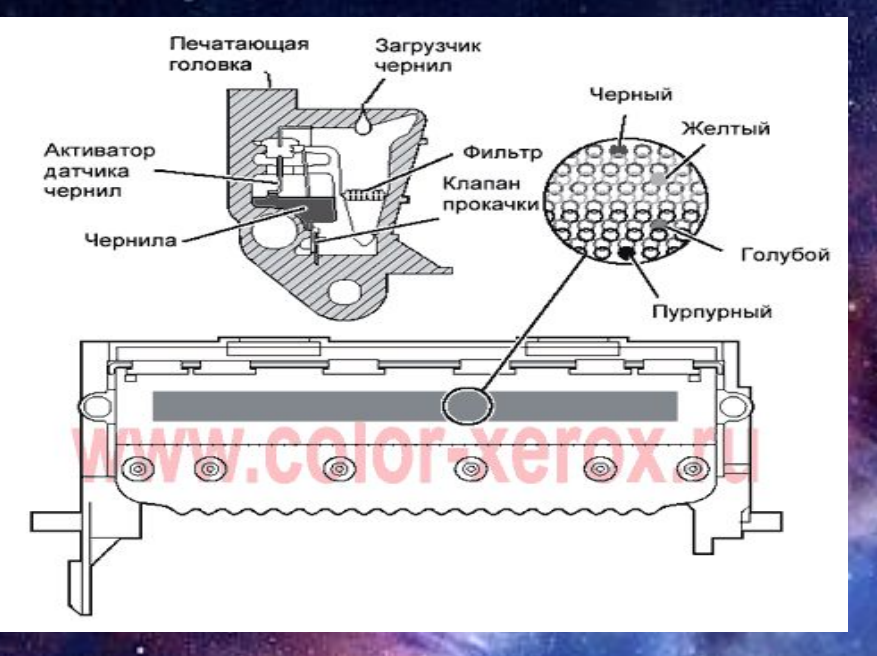

*Печатающие головки струйных принтеров создаются с использованием следующих типов подачи красителя:*

*Непрерывная подача— подача красителя во время печати происходит непрерывно, факт попадания красителя на запечатываемую поверхность определяется модулятором потока красителя*

*Подача по требованию — подача красителя из сопла печатающей головки происходит только тогда, когда краситель действительно надо нанести на соответствующую соплу область запечатываемой поверхности.*

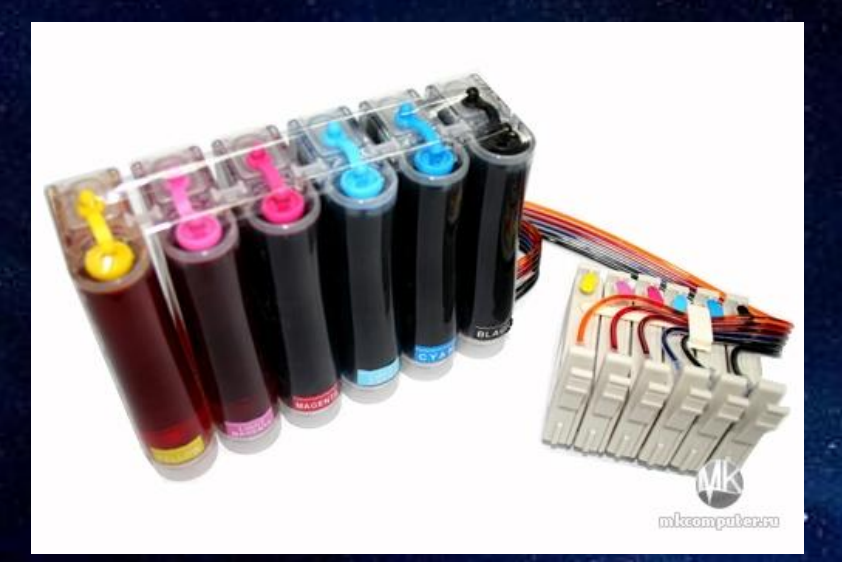

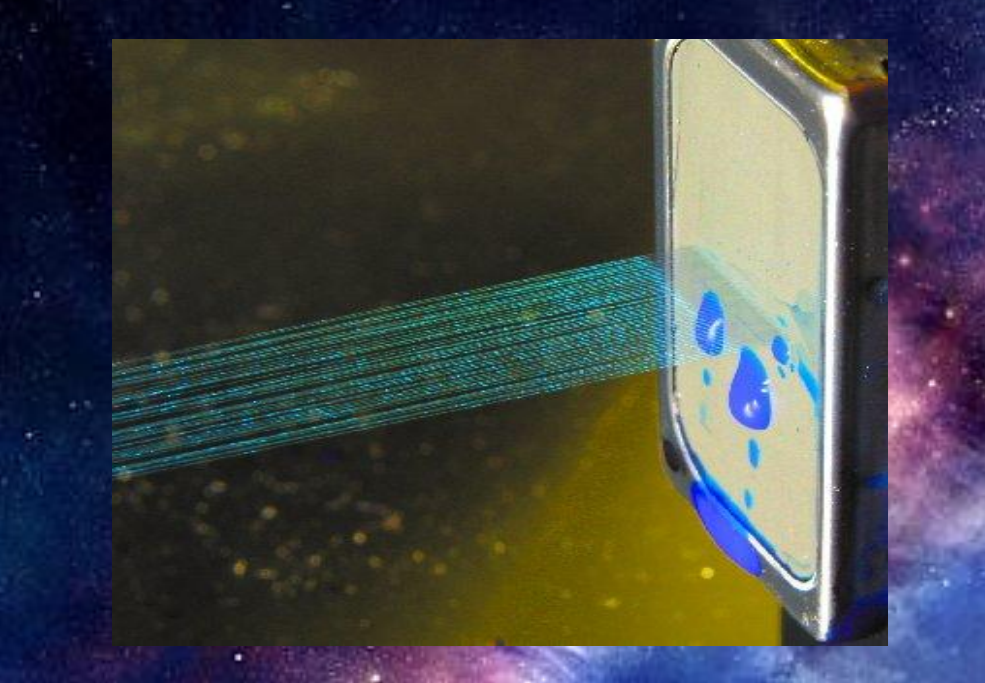

*При длительном простое принтера, чернила будут засыхать на соплах печатающей головки. Принтер автоматически умеет чистить его от краски, хотя возможно провести и принудительную очистку сопел принтера, руководствуясь соответствующем разделом из настроек драйвера принтера.*

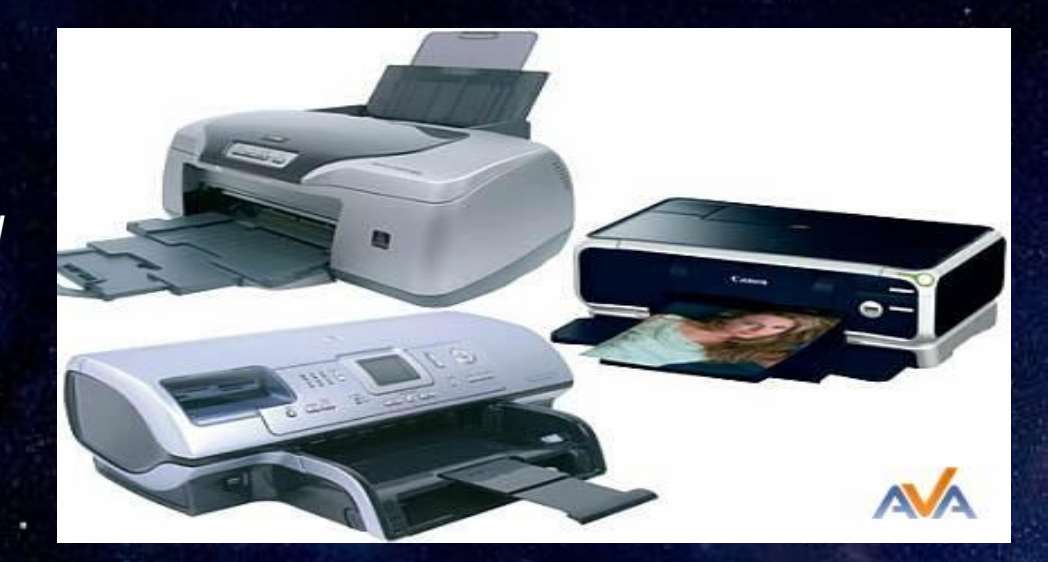

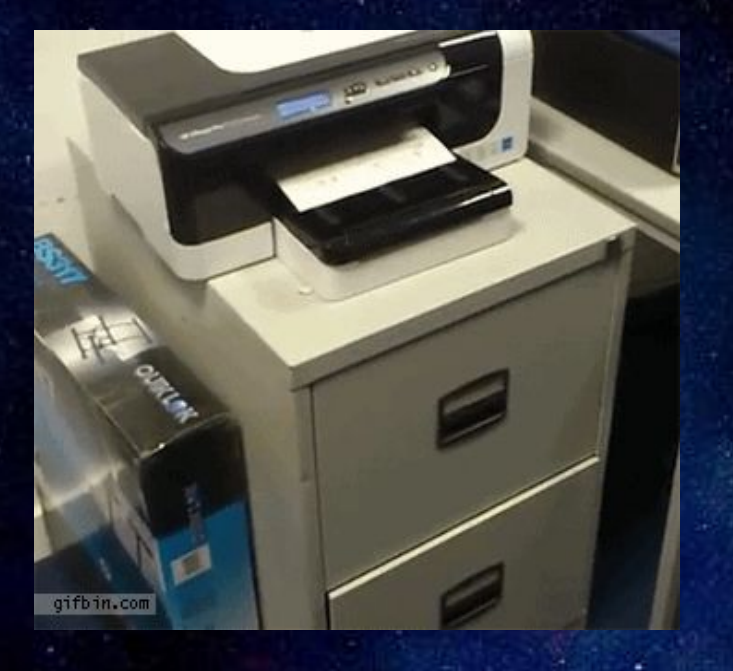

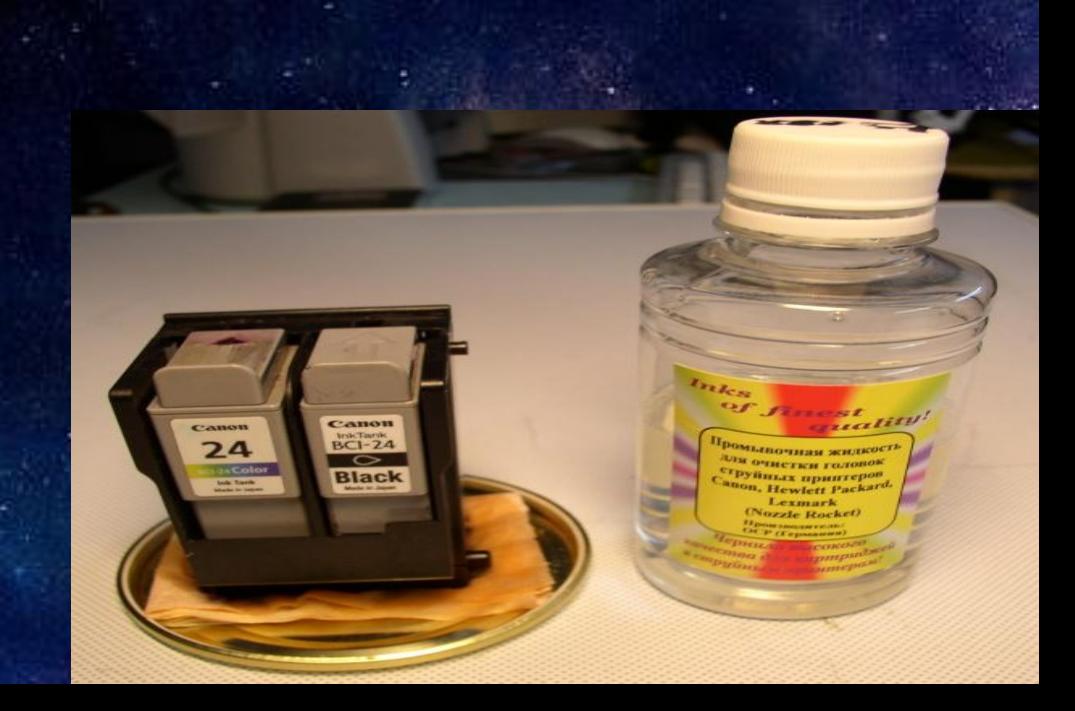